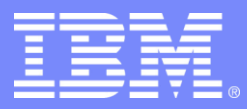

IBM Research

#### UNIX File system Traps, pitfalls, and solutions

#### **Wietse Venema IBM T.J.Watson Research Center Hawthorne, NY, USA**

© 2008 IBM Corporation

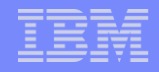

## **Overview**

- **UNIX file system architecture.** 
	- Features.
	- Gotchas (non-obvious consequences).
- Vulnerability case studies (not UNIX specific).
	- World-writable directories.
	- Race conditions.
	- Walking a hostile directory tree.
- **Lessons learned.**

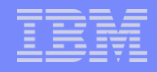

#### UNIX file system architecture

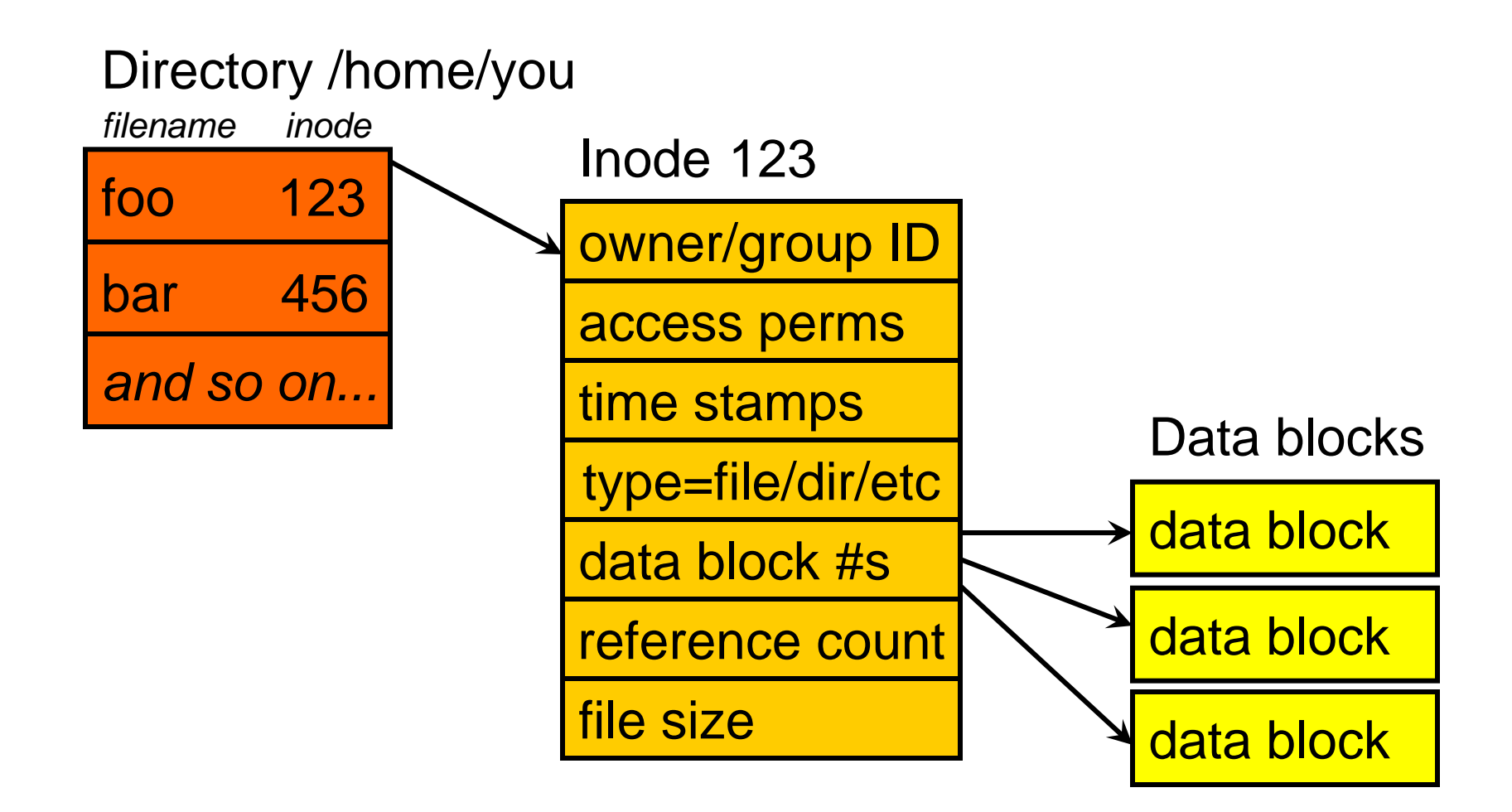

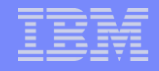

#### Direct and indirect data blocks

(the truth, the whole truth, and nothing but the truth)

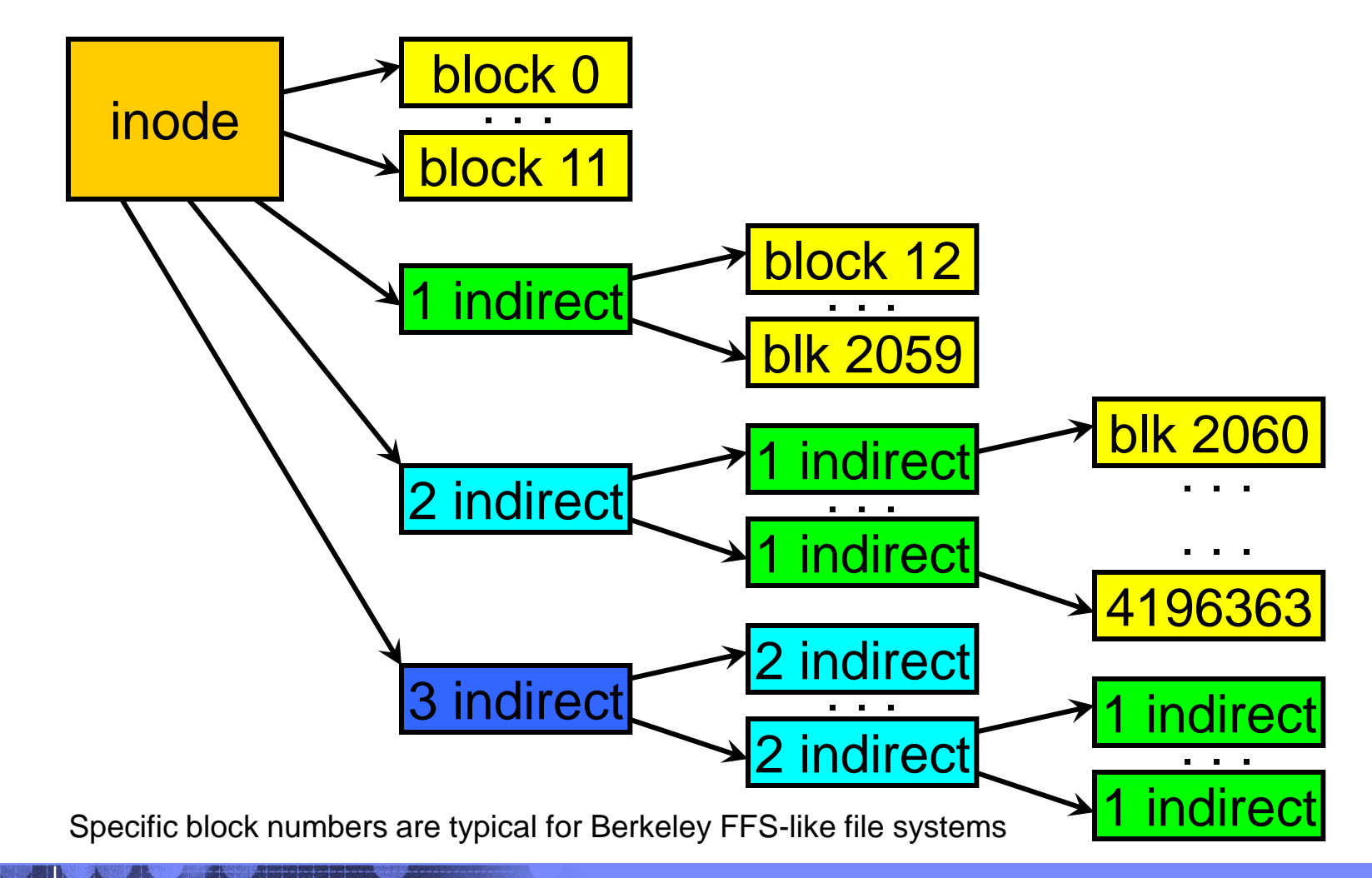

### UNIX file system features (gotchas will be next)

- Separation of file name, file attributes, and file data blocks.
- Names may contain any character except "/" or null.
- Shared name space for files, directories, FIFOs, sockets, and device drivers such as */dev/mem* or */dev/ttya* ("everything is a file").
- Permission check on *open/execute*, not *read/write*.
- **Files can have holes (regions without data blocks).**

#### UNIX file system gotchas (unexpected consequences are bad for security)

- Feature: separation of file name, file attributes, and file data blocks.
	- *Multiple names* per file system object (multiple directory entries referring to the same file attribute block). Also known as multiple *hard links*.
		- Opportunities for name aliasing problems.
	- *Zero names* per file system object (when a file is deleted, the attributes and storage survive until the file is closed or stops executing).
		- A deleted file may not go away immediately.

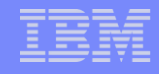

#### UNIX file system gotchas

- Symbolic links provide another aliasing mechanism (a symbolic link provides a substitute pathname).
- **Feature: a file name may contain any character except** for "/" or null.
	- Beware of file names containing space, newline, quotes, other control characters, and so on.
	- Many UNIX systems allow ASCII codes > 127, causing surprises with signed characters.
		- Example: isalpha() etc. table lookup with negative array index.

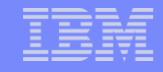

#### UNIX file system gotchas

- **Feature: shared name space for files, directories,** FIFOs, sockets, and device drivers such as */dev/mem* or */dev/tty01* ("everything is a file").
	- The open() call may cause unexpected results (like blocking the program) when opening a non-file object.
		- Example: opening a FIFO or a serial port device driver**.**
	- Reading a non-file object such as /dev/mem may lock up systems with memory-mapped hardware.
		- Example: reading device control registers.

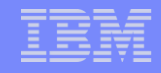

#### UNIX file system gotchas

- **Feature: access permission check happens on** *open/execute* not *read/write*.
	- No general way to revoke access after a file is opened.
		- This also applies to non-file objects such as sockets.
	- Files must be created with correct permissions (as opposed to setting permissions after creating them).
- **Feature: files can have holes (regions without data** blocks; these read as blocks of null bytes).
	- The copy of a file can occupy more disk space than the original file.

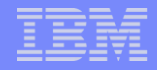

# **File system case study: The evils of worldwritable directories**

# **Overview**

- **Traditional UNIX mail delivery architecture.**
- Multiple security problems caused by world-writable directories.
- **Plugging the holes that result from bad design.**
- **"Solutions" introduce new problems.**
- **Fixing the problem requires changing the design.**

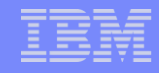

## Traditional UNIX mail delivery architecture

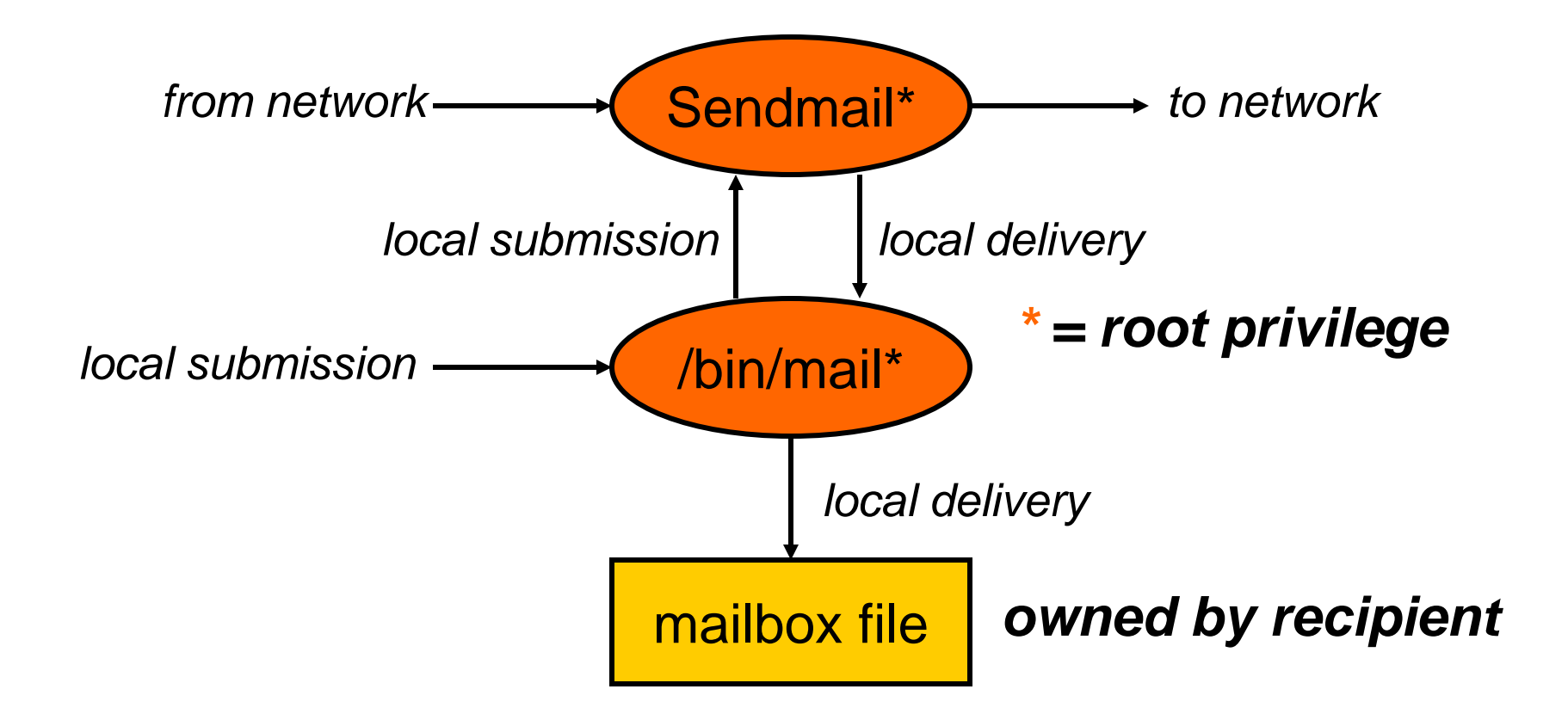

#### Traditional UNIX mail delivery architecture

IBM Research

- Mailbox files are typically named */var/mail/username*.
- **Mailbox files are owned by individual users.** 
	- Therefore, */bin/mail* needs root privileges so that it can create and update user-owned mailbox files $1,2$ .
- Mail reader programs are unprivileged.
	- Therefore, the */var/mail* mailbox directory needs to be world writable so that mail reader software can create */var/mail/username.lock* files.

<sup>1</sup>Assuming that changing file ownership is a privileged operation.

2Historical Sendmail is privileged for more reasons (see part IV, Postfix).

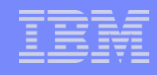

## /bin/mail delivery pseudocode

save message to temporary file

for each recipient

lock recipient mailbox file

append message to recipient mailbox file

unlock recipient mailbox file

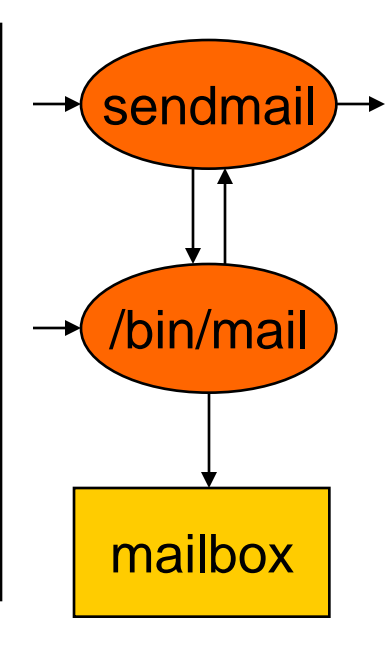

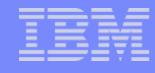

## Step 1: save message to temporary file in world-writable directory

```
char lettmp[ ] = "/tmp/maXXXXX"; /tmp is world-writable
. . .
main(argc, argv)
char **argv;
\{ \qquad \dots \qquadmktemp(lettmp); replace X's by some unique string
    unlink(lettmp); lame defense against attack
    . . . window of vulnerability here
    tmpf = fopen(lettmp, "w"); maybe open the right file, maybe not?
```
From file bin/mail.c in archive .../4BSD/Distributions/4.2BSD/src.tar.gz

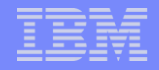

#### What can go wrong?

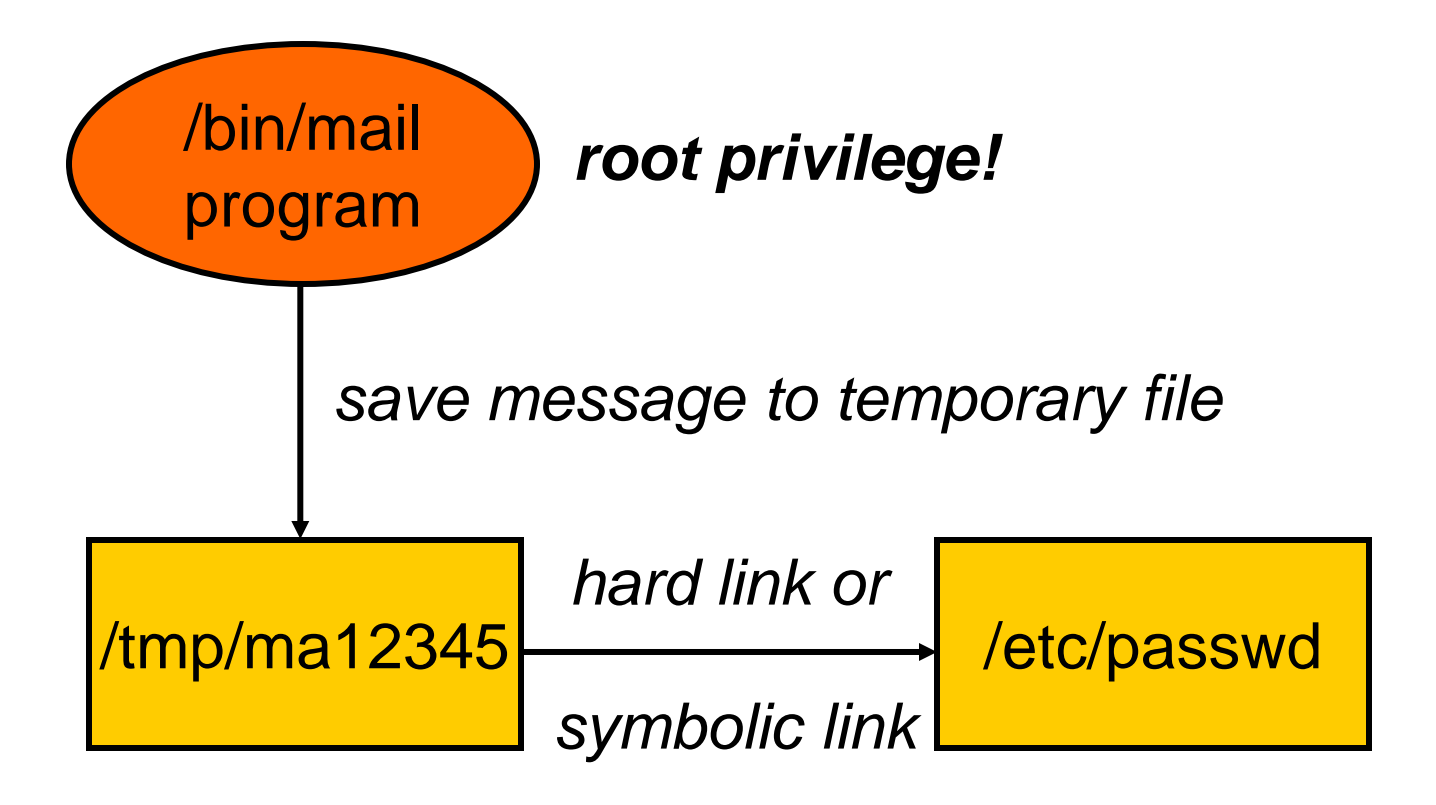

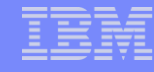

#### Step 2: append message to recipient mailbox file in world-writable directory

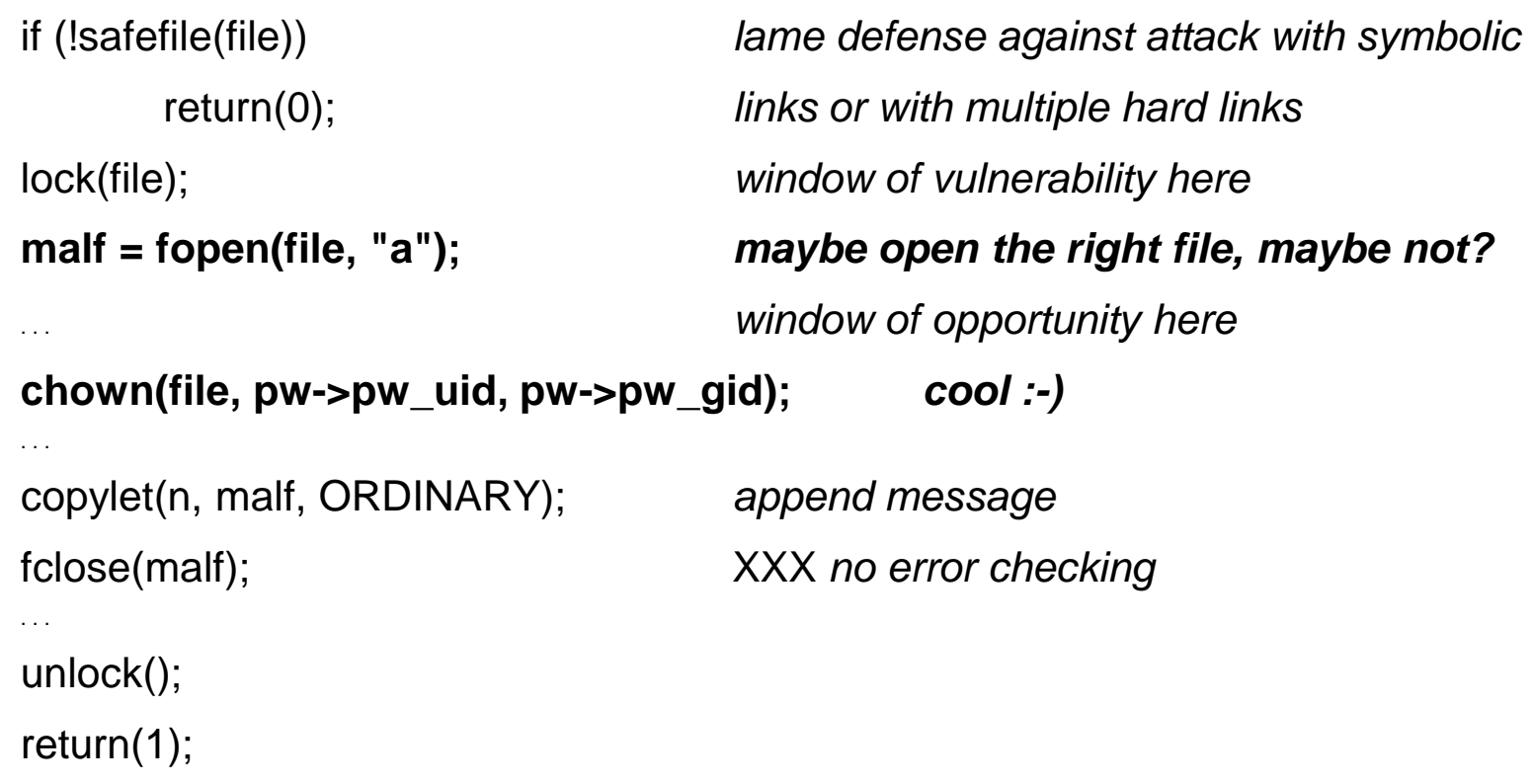

From file bin/mail.c in archive .../4BSD/Distributions/4.2BSD/src.tar.gz

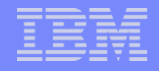

#### What can go wrong?

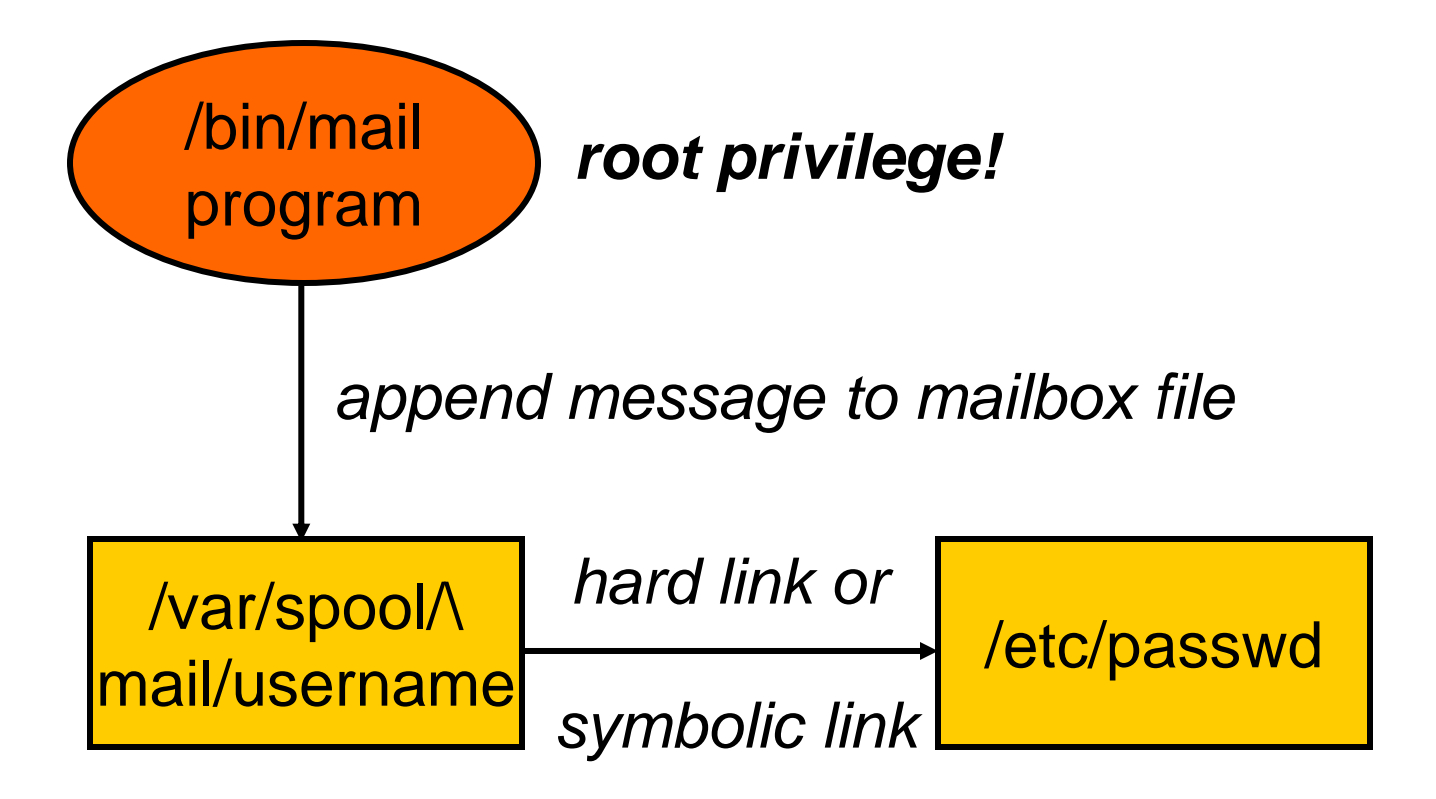

# Painless to safely create file in unsafe directory

**For example, to save the message to temporary file:** 

if ((fd = open(path, O\_RDWR | **O\_CREAT | O\_EXCL**, 0600)) < 0)  $/*$  error...  $*/$ 

- Will not follow symbolic links to other files.
- Will not open an existing (hard link to) file.
- More convenient: *mkstemp()* creates a unique name and creates the file using the above technique.

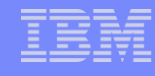

#### Painful to open existing file in unsafe directory (from Postfix MTA)

```
if ((fd = open(path, O_APPEND | O_WRONLY, 0)) < 0) will follow symlink
  /* error: open failed */
if (fstat(fd, &fstat_st) < 0) get open file attributes
  /* error: cannot get open file attributes */
if (!S_ISREG(fstat_st.st_mode) check file type
  /* error: not a regular file */
if (fstat_st.st_nlink != 1) check hard link count
  /* error: file has the wrong number of hard links */
if (lstat(path, &lstat_st) < 0 won't follow symlink
  || \text{listat}\_st.st\_dev != fstat_st.st_dev || \text{listat}\_st.st\_ino != fstat_st.st_ino)
  /* error: file was removed or replaced */
```
# Plugging /bin/mail like vulnerabilities with world-writable directories

- Create files with *open(. .O\_CREAT | O\_EXCL. .).* This protects against symlink/hardlink attacks*.*
	- Use *mkstemp( )* to open a temporary file and to generate a unique file name at the same time.
- To open an existing file, compare *open( )*+*fstat( )* file attributes with *lstat( )* file attributes. This will expose symbolic link aliasing attacks.
	- See also: the Postfix *safe\_open( )* routine.

## "Solutions" introduce new problems

- Widely adopted remedy: group (not world) writable */var/mail* mailbox directory.
- Unfortunately, this introduces its own set of problems.
	- All mail reader programs need extra privileges to create */var/mail/username.lock* files.
	- All mail reader programs are now part of the defense (instead of only the */bin/mail* delivery program). That is a lot more code than just */bin/mail*.
- Thus, */bin/mail* still needs to defend against attack.

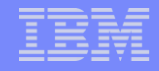

### Lessons learned

- World-writable directories are the root of a lot of evil. They are to be avoided at all cost.
- **Retrofitting security into a broken design rarely** produces a good result.
- A proper solution addresses the underlying problem and changes the mail delivery model. This of course introduces incompatibility**.**

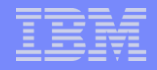

# **File system case study: The broken tree walker**

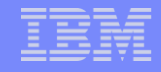

## **Overview**

- **Purpose of the privileged tree walking program.**
- **Buffer overflow problem due to mistaken assumptions** about the maximal pathname length.
- **There is no silver bullet. Long pathnames are a pain to** deal with no matter what one does.
- **How other programmers dealt with the problem.**

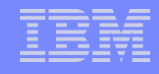

#### Tree walker purpose

- Walk down a directory tree and examine the attributes of all files.
- $\blacksquare$  This program is run while configuring the TCB<sup>1</sup> of a security system.
- **The TCB may need updating whenever new software** is installed on the system.

1TCB=Trusted Computing Base, responsible for enforcing security policy**.**

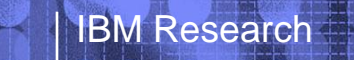

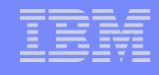

#### What can go wrong?

- **Get into trouble by following symbolic links so that you** end up in an unexpected place.
- Get into trouble with non-file objects (like those in the */proc* or */dev* directories). This is "fixed" by blacklisting portions of the file system name space.
- Get into trouble with deeply nested directory trees.

**And more** 

#### Tree walker main loop

```
static void dir_list(char* dir_name, [other arguments omitted...])
{
  . . .
  char file_name[MAXPATHLEN];
  . . .
  for (each entry in directory dirname) {
          sprintf(file_name, "%s/%s", dir_name, entry->d_name);
          if (file_name resolves to a directory)
```
dir list(file name, [other arguments omitted...]);

Note: MAXPATHLEN (typically: 1024) is the maximal pathname length accepted by system calls such as *open( )*, *chdir( ), remove( ),* etc.

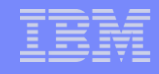

#### Tree walker vulnerability

- **Buffer overflow in a security configuration tool! Real** pathnames *can* exceed the MAXPATHLEN limit of system calls such as *open( ), chdir( ),* etc.
- **Possible remedies:** 
	- Abort if pathname length >= MAXPATHLEN.
	- Skip if pathname length >= MAXPATHLEN.
	- Pass the problem to the user of the result.
		- Use *chdir( )* to avoid system call failures within the tree walking program (requires using *fchdir*() to get back).
		- Use a variable length result buffer to avoid buffer overflows.

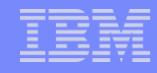

#### What did other programmers do?

- The UNIX *tar* (tape archive) format cannot store files with pathnames longer than 1024<sup>1</sup>.
- The UNIX *find* command changes directory *(chdir( ))* and leaves it to the user to handle long pathnames<sup>2</sup>.
- **Beware: changing directory can be dangerous when** the directory tree is under control by an attacker.

<sup>1</sup>See: Elizabeth Zwicky, *Torture-testing Backup and Archive Programs*.

24.4BSD, Solaris, Linux.

#### UNIX file system lessons learned

- Exercise extreme caution when doing anything in an untrusted directory or directory tree:
	- Creating a file. Hard/symlink attacks.
	- Open existing file. Hard/symlink attacks; non-files.
	- Reading a file. Non-file objects (FIFO, device, etc).
	- Removing a file. Hard/symlink attacks.
	- Manipulating file names. Spaces, control chars, ...
	- Changing directory. Where will you go today?

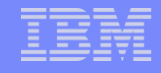

#### UNIX Lessons learned

- UNIX has been around for 35+ years. Its strengths and weaknesses are relatively well understood.
- As with many systems, shortcomings are the unintended result from decisions made long ago.
- **Each fix will break at least one legitimate application.**
- **Experience teaches us to avoid what is broken and to** build on the things that are good.